# Языки описания схем

 $(mk.cs.msu.ru \rightarrow \text{Лекционные курсы} \rightarrow \text{Языки описания cхем})$  $(mk.cs.msu.ru \rightarrow \text{Лекционные курсы} \rightarrow \text{Языки описания cхем})$ 

#### Блок 21

Как спроектировать операционный автомат Лектор:

Подымов Владислав Васильевич

E-mail:

valdus@yandex.ru

ВМК МГУ, 2019, осенний семестр

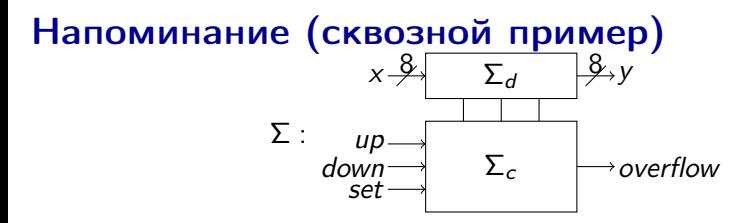

$$
y(0) = 0
$$

 $overflow(0) = 0$ Если set(t) = 1, то  $y(t) = x(t)$ Если set $(t)=0$  и up $(t)=1$ , то  $y(t)=y(t-1)+1$  (по модулю  $2^8)$ Если set(t) = up(t) = 0 и down(t) = 1, то  $y(t) = y(t-1) - 1$ Иначе  $y(t) = y(t-1)$ 

Если при переходе от  $y(t-1)$  к  $y(t)$  произошло арифметическое переполнение, то overflow $(t) = 1$ , а иначе overflow $(t) = 0$ 

## Забываем про управляющий автомат  $x \rightarrow{8}$

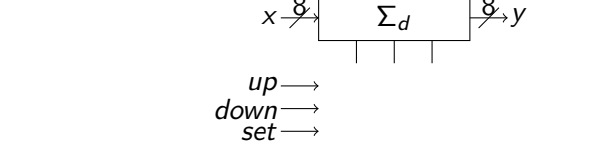

Забудем на время про

- $\blacktriangleright$  подсхему  $\Sigma_c$  и
- $\blacktriangleright$  точный смысл портов up, down, set, overflow, и

попробуем реализовать операционный автомат  $\Sigma_b$ , помня в общих чертах, какой смысл имеют входные управляющие порты

Для этого зададимся таким вопросом: что в принципе должна уметь делать схема  $(c$  данными  $x$  и не только с ними), чтобы всегда можно было предоставить требуемые данные y?

## Проектируем память

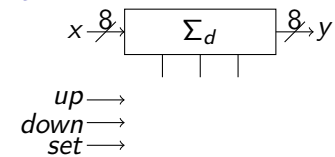

1. Определимся с основными ячейками памяти операционного автомата

Данные у неоднозначно определяются значениями на входах значит, их потребуется извлекать из триггеров/регистров

Пойдём по простому пути:

 $y$  — состояние параллельного регистра  $R$ 

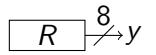

Определяем вспомогательные подсхемы

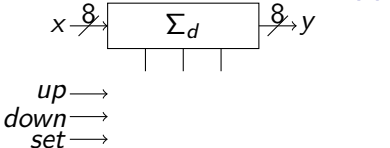

$$
\boxed{R} \rightarrow Y
$$

2. Для каждого способа преобразования данных (независимо от остальных) подумаем, что потребуется добавить в схему

Первый способ:  $y(0) = 0$ 

Значит,  $R$  — регистр со сбросом, и больше ничего не требуется

$$
B\tau opoй\ cnoco6: y(t) = y(t-1)
$$

Достаточно направить выход  $R$  на вход:

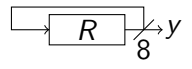

Определяем вспомогательные подсхемы

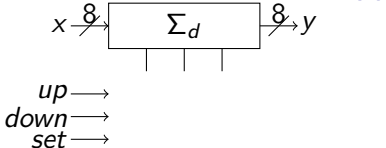

$$
\boxed{R} \rightarrow Y
$$

*Третий способ:* 
$$
y(t) = y(t - 1) + 1
$$

Достаточно направить выход  $R$  на вход, поставив посередине подходящую комбинационную схему:

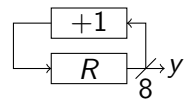

### Определяем вспомогательные подсхемы

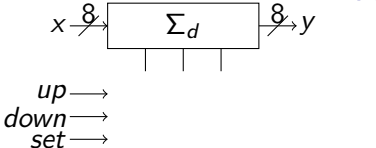

$$
\overline{R} \rightarrow Y
$$

Четвёртый способ: 
$$
y(t) = y(t-1) - 1
$$

Здесь всё то же самое, только комбинационная схема другая:

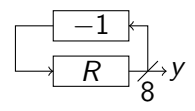

Пятый способ:  $y(t) = x(t)$ 

Достаточно направить  $x$  на вход  $R$ :

$$
x \xrightarrow{R} \xrightarrow{R} y
$$

## Совмещаем вспомогательные подсхемы

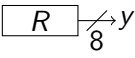

3. Совместим получившиеся схемы, "наложив" их друг на друга

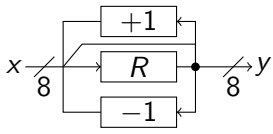

### Кажется, что-то пошло не так  $\circledcirc$

При совмещении способов преобразования данных "в лоб" возникли конфликты пересылки данных: при разных обстоятельствах на вход  $R$  посылаются значения из разных точек схемы Типовой способ разрешения таких конфликтов: добавим мультиплексор  $(\mu)$  в точку конфликта, и пусть управляющий автомат решает, какое значение должно быть на управляющем входе  $\mu$ 

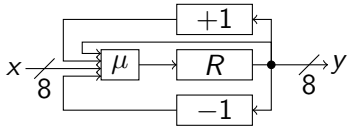

# Итог

 $\overline{R}$ 8

Примерно так обычно и разрабатывается операционный автомат:

- 1. Приблизительно расставляются триггеры/регистры данных
- 2. Всё то, что операционный автомат должен уметь делать с данными, покрывается подсхемами
- 3. В места возникновения конфликтов пересылки данных вставляются мультиплексоры (и в операционном автомате появляются новые порты управляющих сигналов)

Промежуточный итог для сквозного примера:

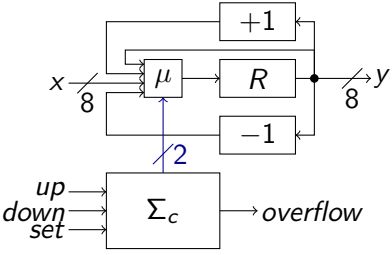